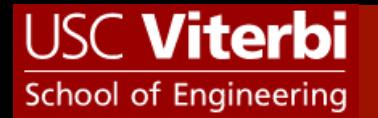

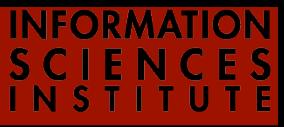

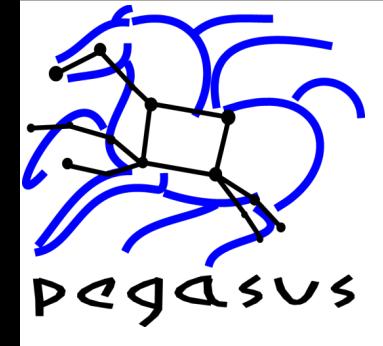

## Managing large-scale workflows with Pegasus

#### Karan Vahi (vahi@isi.edu)

#### Collaborative Computing Group USC Information Sciences Institute

*Funded by the National Science Foundation under the OCI SDCI program, grant #0722019*

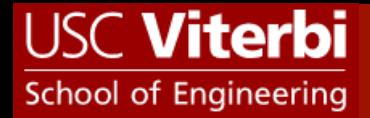

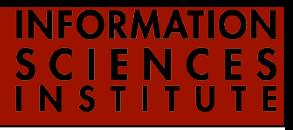

agent of innovation  $\cdots$ 

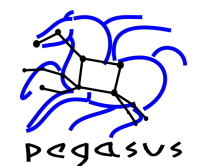

## Pegasus Workflow Management System

- $\cdot$  Takes in a workflow description and can map and execute it on wide variety of environments
	- $\diamond$  Local desktop
	- $\triangle$  **Local Condor Pool**
	- $\diamond$  Local Campus Cluster
	- $\diamond$ Grid
	- $\Diamond$  Commercial or Academic Clouds

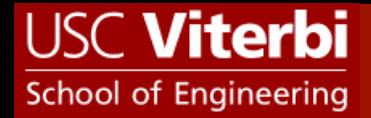

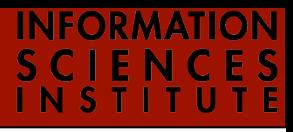

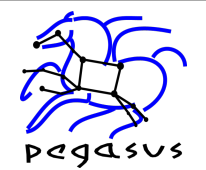

## Pegasus Workflow Management System

- ❖ NSF funded Project and developed since 2001
- ❖ A collaboration between USC and the Condor Team at UW Madison (includes DAGMan)
- ❖ Used by a number of applications in a variety of domains
- ❖ Builds on top of Condor DAGMan.
	- $\Diamond$  Provides reliability—can retry computations from the point of failure
	- $\Diamond$  Provides scalability—can handle many computations (1-10<sup>6</sup> tasks)
- ❖ Automatically captures provenance information
- ❖ Can handle large amounts of data (order of Terabytes)
- ❖ Provides workflow monitoring and debugging tools to allow users to debug large workflows

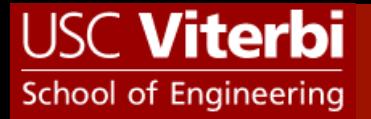

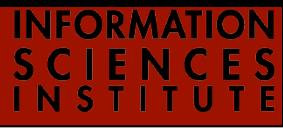

pegasus

## Pegasus WMS

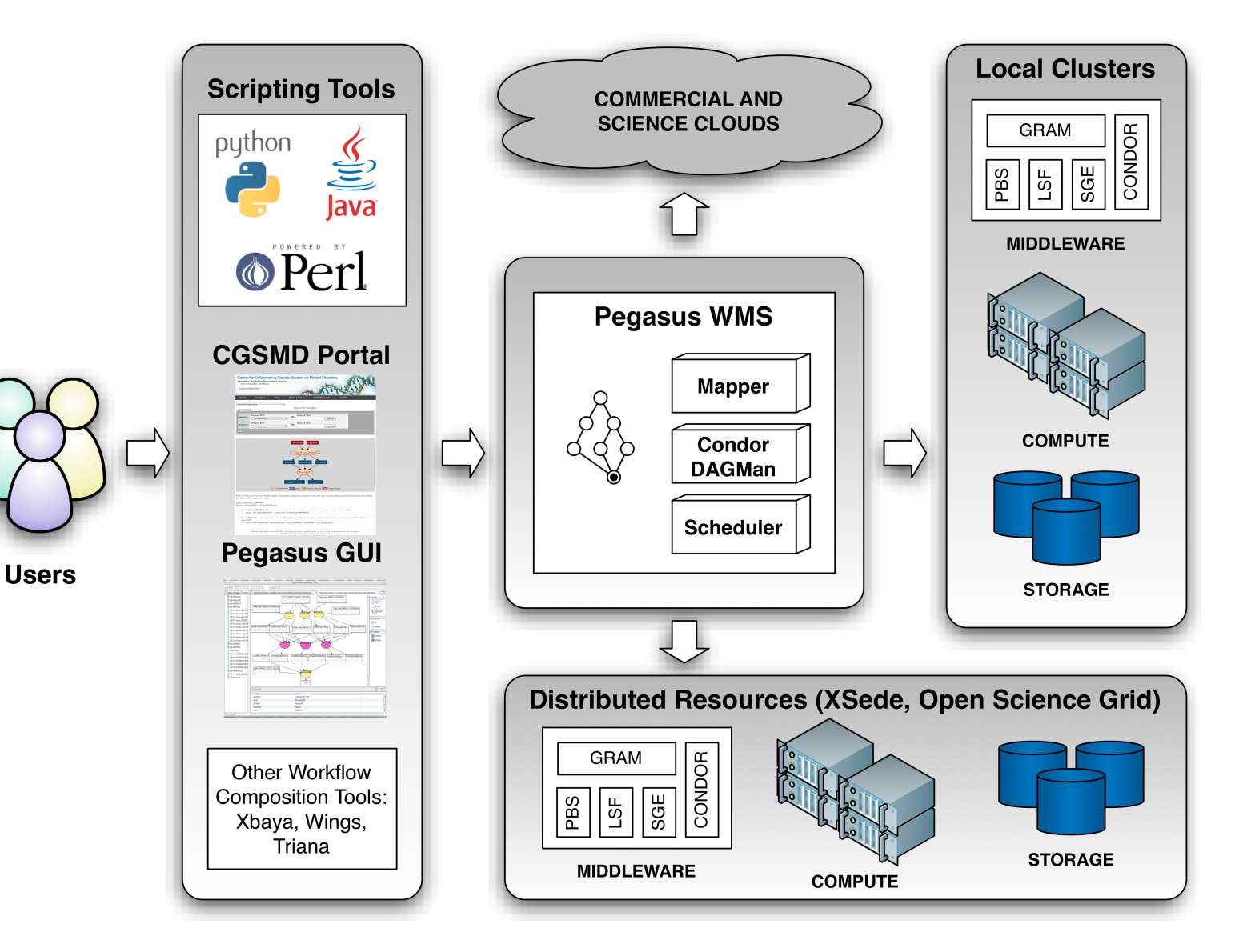

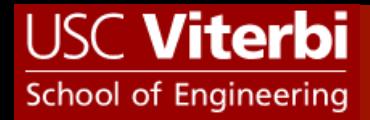

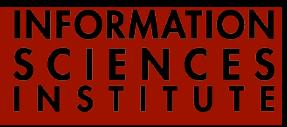

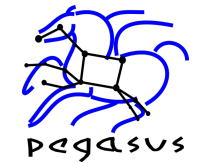

## Abstract Workflow (DAX)

❖ Pegasus Input Workflow description—DAX  $\diamond$  workflow "high-level language"  $\diamond$  devoid of resource descriptions  $\diamondsuit$  devoid of data locations  $\diamond$  refers to codes as logical transformations  $\diamond$  refers to data as logical files

❖ You can use Java, Perl, Python APIs to generate DAXes

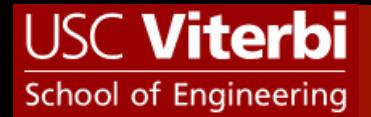

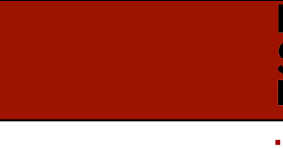

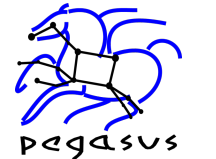

## Comparison of DAX and Condor DAG

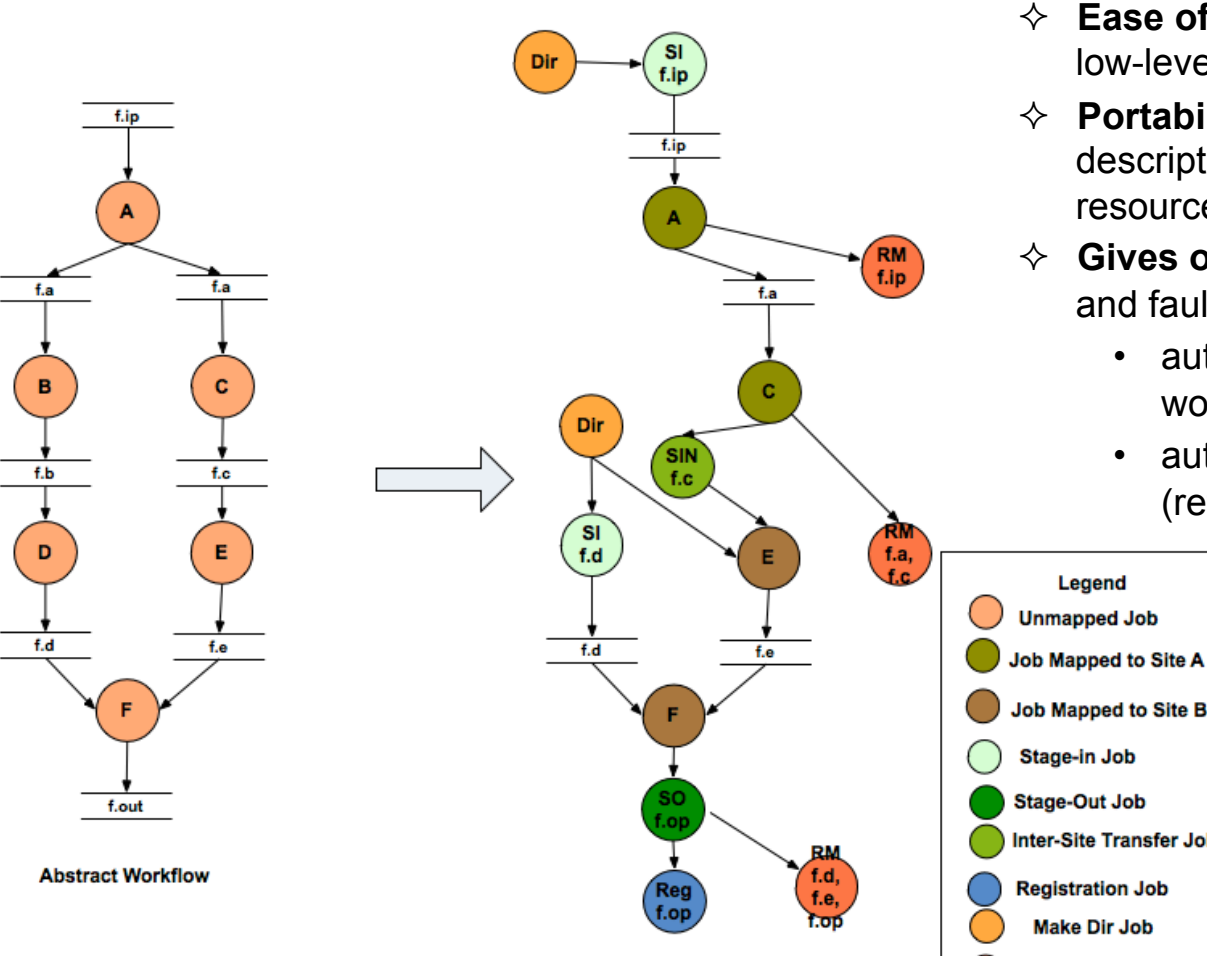

**Final Executable Workflow** 

- $\div$  Abstraction provides
	- $\Diamond$  **Ease of Use** (do not need to worry about low-level execution details)
	- $\Diamond$  **Portability** (can use the same workflow description to run on a number of resources and/or across them)
	- ² **Gives opportunities for optimization** and fault tolerance
		- automatically restructure the workflow
		- automatically provide fault recovery (retry,choose different resource)

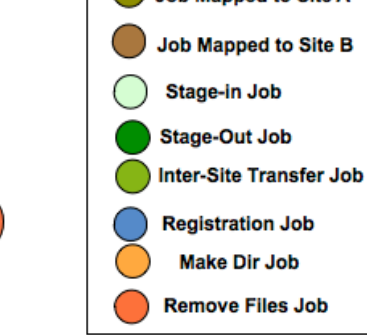

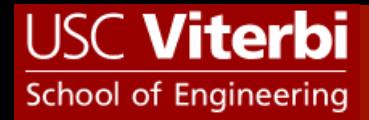

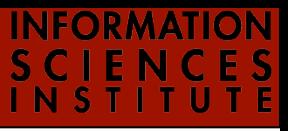

 $\bullet$  agent of innovation  $\bullet$   $\bullet$ 

pegasus

## Issues for Large Scale Workflows

## ❖ Debug and Monitor Workflows

- $\diamond$  Users need automated tools to go through the log files
- $\diamond$  Need to Correlate Data across lots of log files
- $\diamond$  Need to know what host a job ran on and how it was invoked?

### ❖ Data Management

- $\Diamond$  How do you ship in the large amounts data required by the workflows?
- Restructure Workflows for Improved Performance
	- $\Diamond$  Can have lots of short running jobs
	- $\diamond$  Leverage MPI

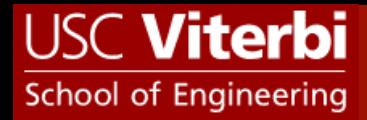

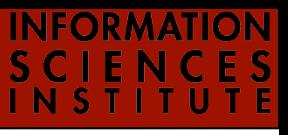

 $\bullet$  agent of innovation  $\bullet$   $\bullet$ 

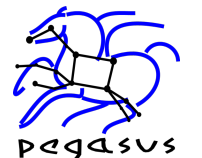

## Workflow Monitoring - Stampede

- regasys<br>• Leverage Stampede Monitoring framework with DB backend
	- $\Diamond$  Separates DB loading infrastructure and log representation
	- $\diamond$  Populates data at runtime. A background daemon monitors the logs files and populates information about the workflow to a database
	- $\diamond$  Supports SQLite or MySQL
	- $\diamond$  Python API to query the framework
	- $\diamond$  Stores workflow structure, and runtime stats for each task.
	- ❖ Tools for querying the Monitoring framework
		- $\diamond$  pegasus-status
			- Status of the workflow
		- $\diamond$  pegasus-statistics
			- Detailed statistics about your workflow
		- $\diamond$  pegasus-plots
			- Visualization of your workflow execution

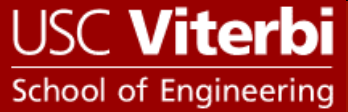

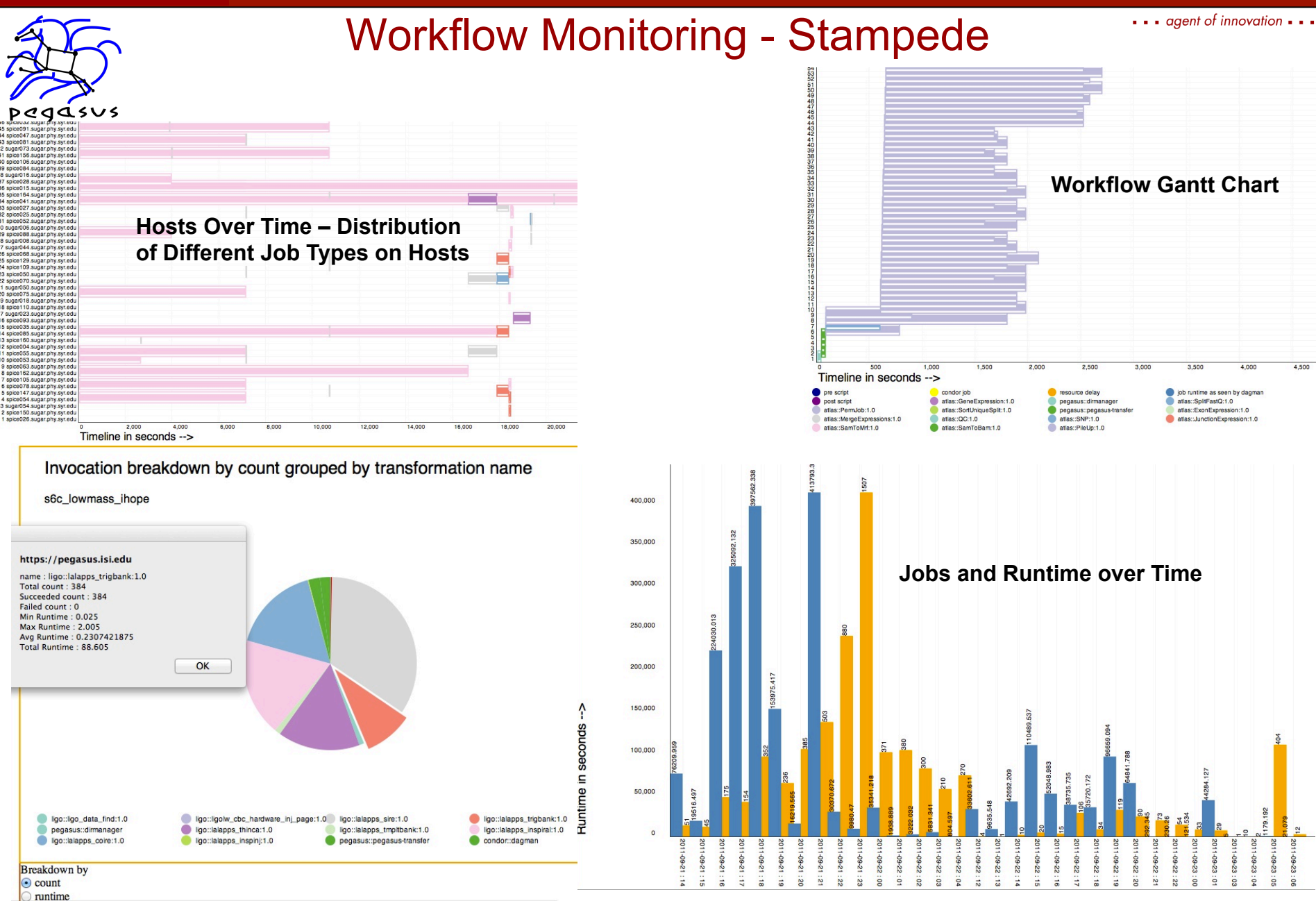

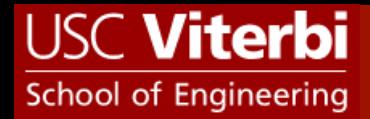

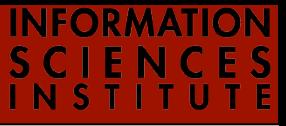

# pegasus

## Workflow Debugging Through Pegasus

- **☆** After a workflow has completed, we can run **pegasusanalyzer** to analyze the workflow and provide a summary of the run
- ❖ pegasus-analyzer's output contains
	- $\diamondsuit$  a brief summary section
		- showing how many jobs have succeeded
		- and how many have failed.
	- $\diamond$  For each failed job
		- showing its last known state
		- exitcode
		- working directory
		- the location of its submit, output, and error files.
		- any stdout and stderr from the job.

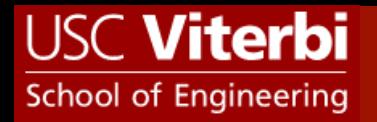

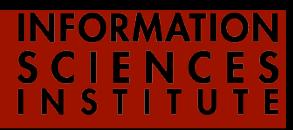

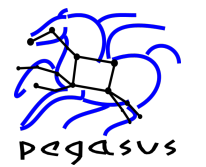

# Workflow and Task Notifications

❖ Users want to be notified at certain points in the workflow or on certain events.

- ❖ Support for adding Notification to Workflow and Tasks
	- $\diamondsuit$  Event based callouts
		- On Start, On End, On Failure, On Success

 $\Diamond$  Provided with email and jabber notification scripts

 $\Diamond$  Can run any user provided script as notification.

 $\Diamond$  Defined in the DAX.

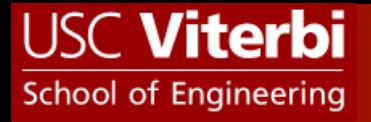

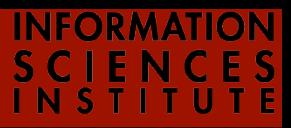

## Supported Data Staging Configurations pegasus

## ❖ Three General Configurations Supported

 $\Diamond$  Shared Filesystem setup (Typical of Xsede sites)

- Worker nodes and the Head Node have a shared filesystem.
- Can leverage symlinking against existing datasets

 $\Diamond$  NonShared Filesystem setup with a staging site ( Typical of OSG or Campus Condor Pools )

- Worker Nodes don't share a filesystem.
- Data is pulled from an external staging site.

 $\Diamond$  Condor IO

- Worker Nodes don't share a filesystem
- Data is pulled from the submit host.

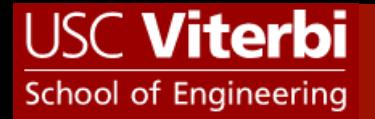

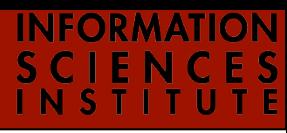

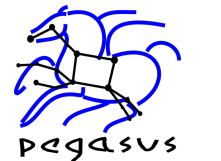

## Data Flow For Pegasus Workflows

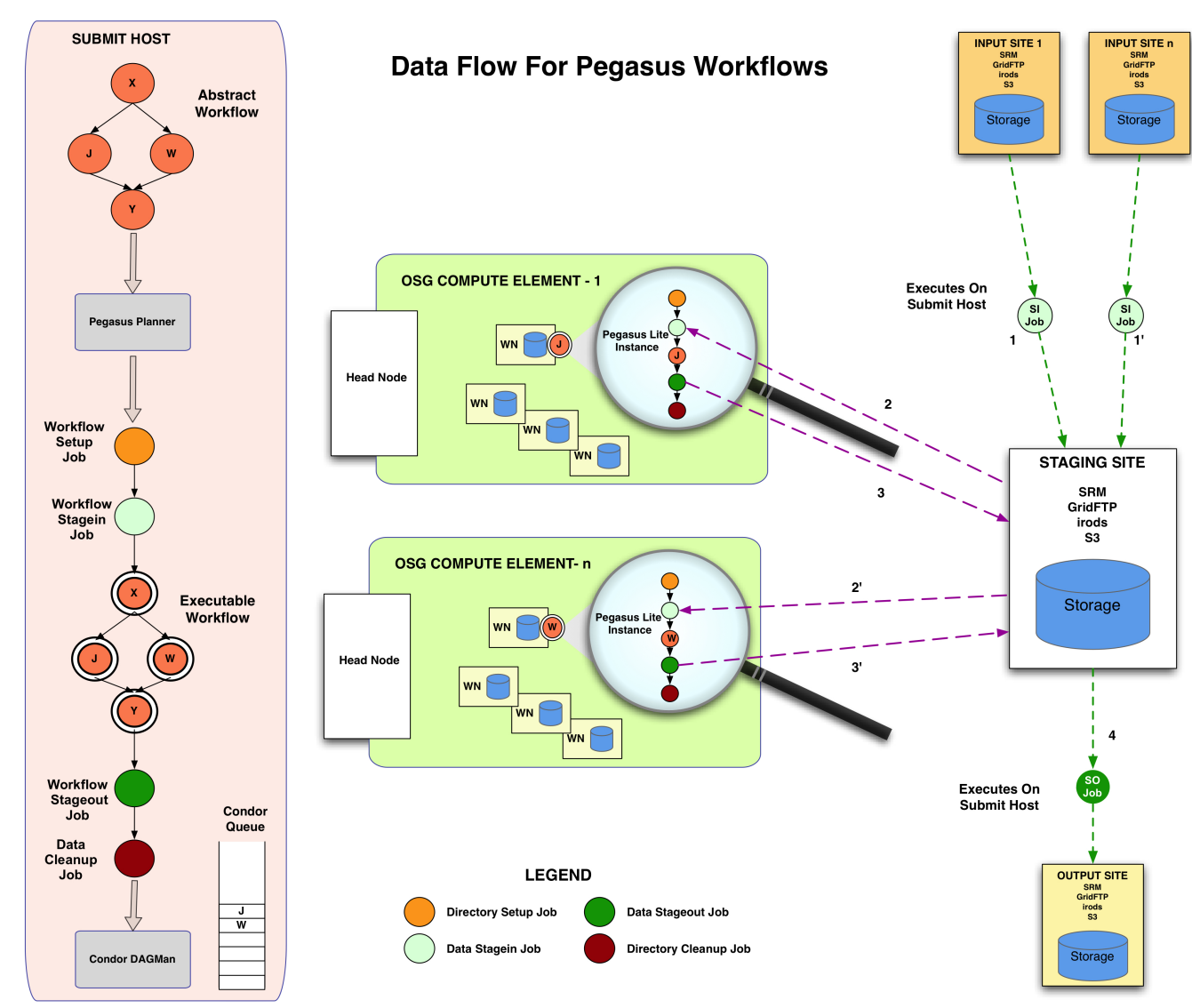

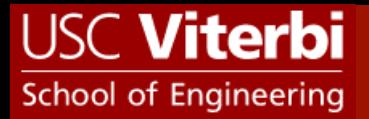

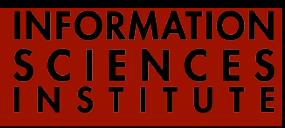

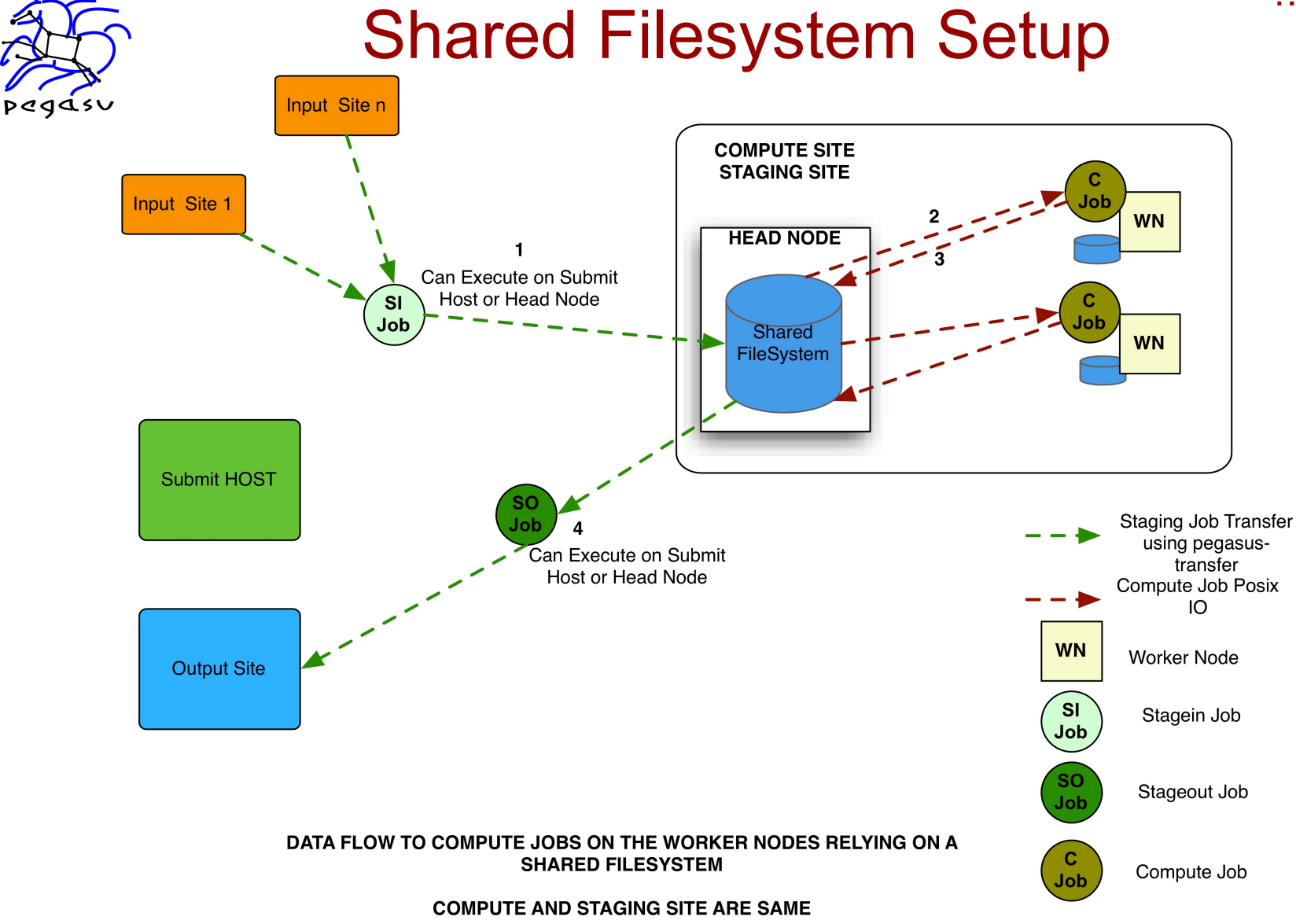

**Tip:** Set pegasus.data.configuration = sharedfs

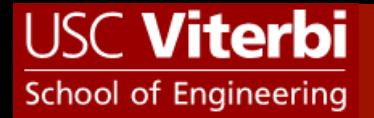

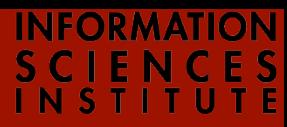

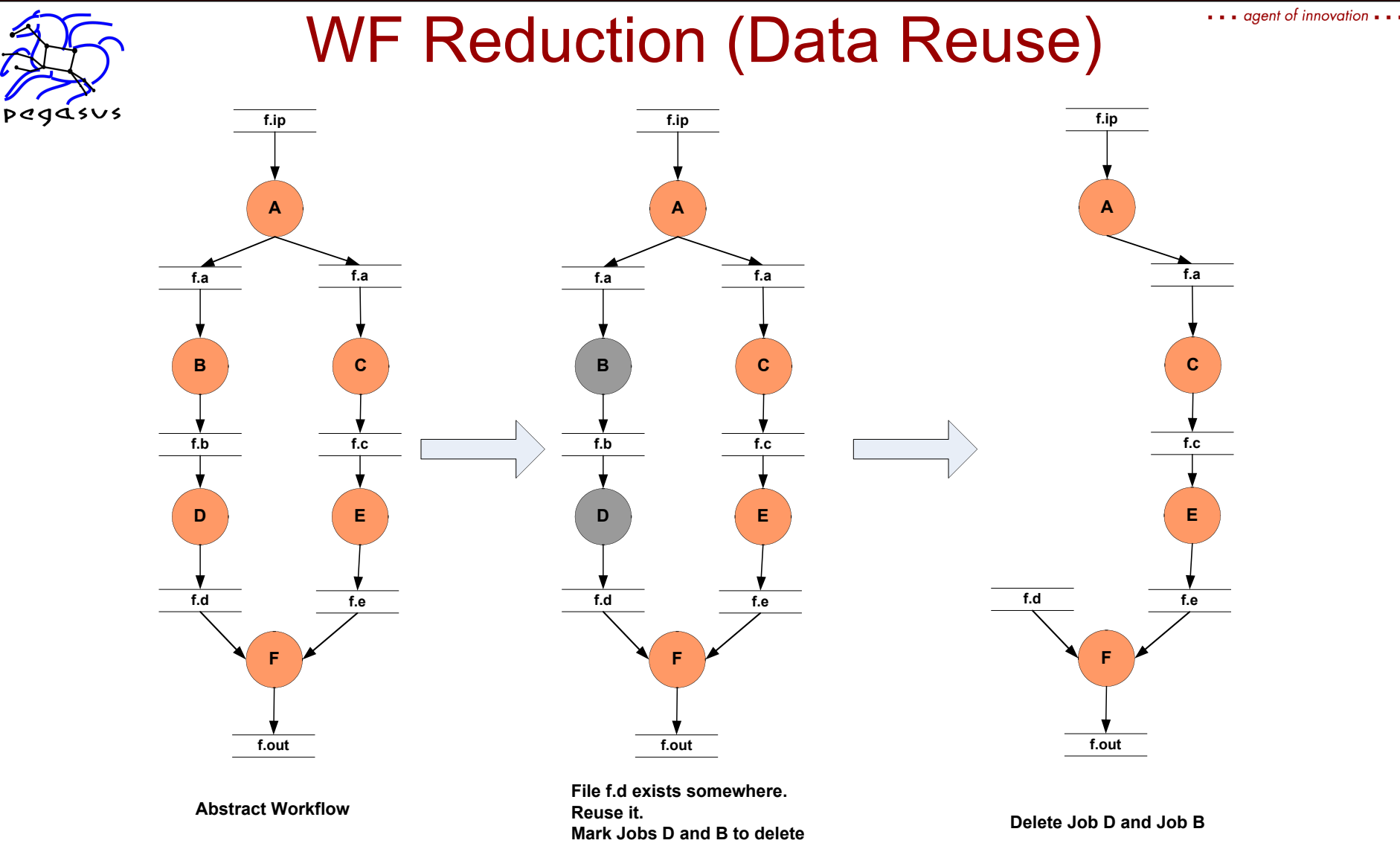

#### *Users can use this to move their computations to a different cluster in case of failure*

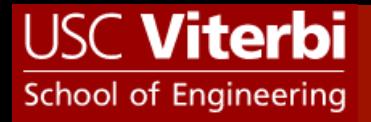

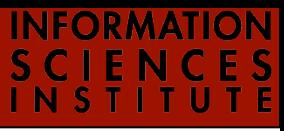

 $\bullet$   $\bullet$  agent of innovation  $\bullet$   $\bullet$ 

# pegasus

## File cleanup

- ❖ Problem: Running out of space on shared scratch  $\Diamond$  In OSG scratch space is limited to 30Gb for all users
- ❖ Why does it occur
	- $\diamond$  Workflows bring in huge amounts of data
	- $\diamondsuit$  Data is generated during workflow execution
	- $\diamond$  Users don't worry about cleaning up after they are done
- **☆ Solution** 
	- $\diamond$  Do cleanup after workflows finish
		- Does not work as the scratch may get filled much before during execution
	- $\diamond$  Interleave cleanup automatically during workflow execution.
		- Requires an analysis of the workflow to determine, when a file is no longer required

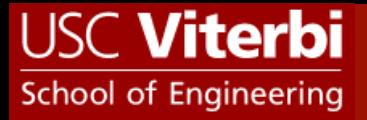

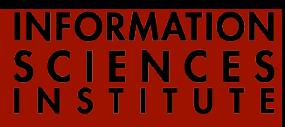

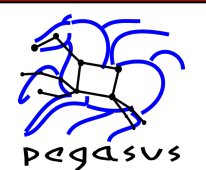

## Storage Improvement for Montage **Workflows**

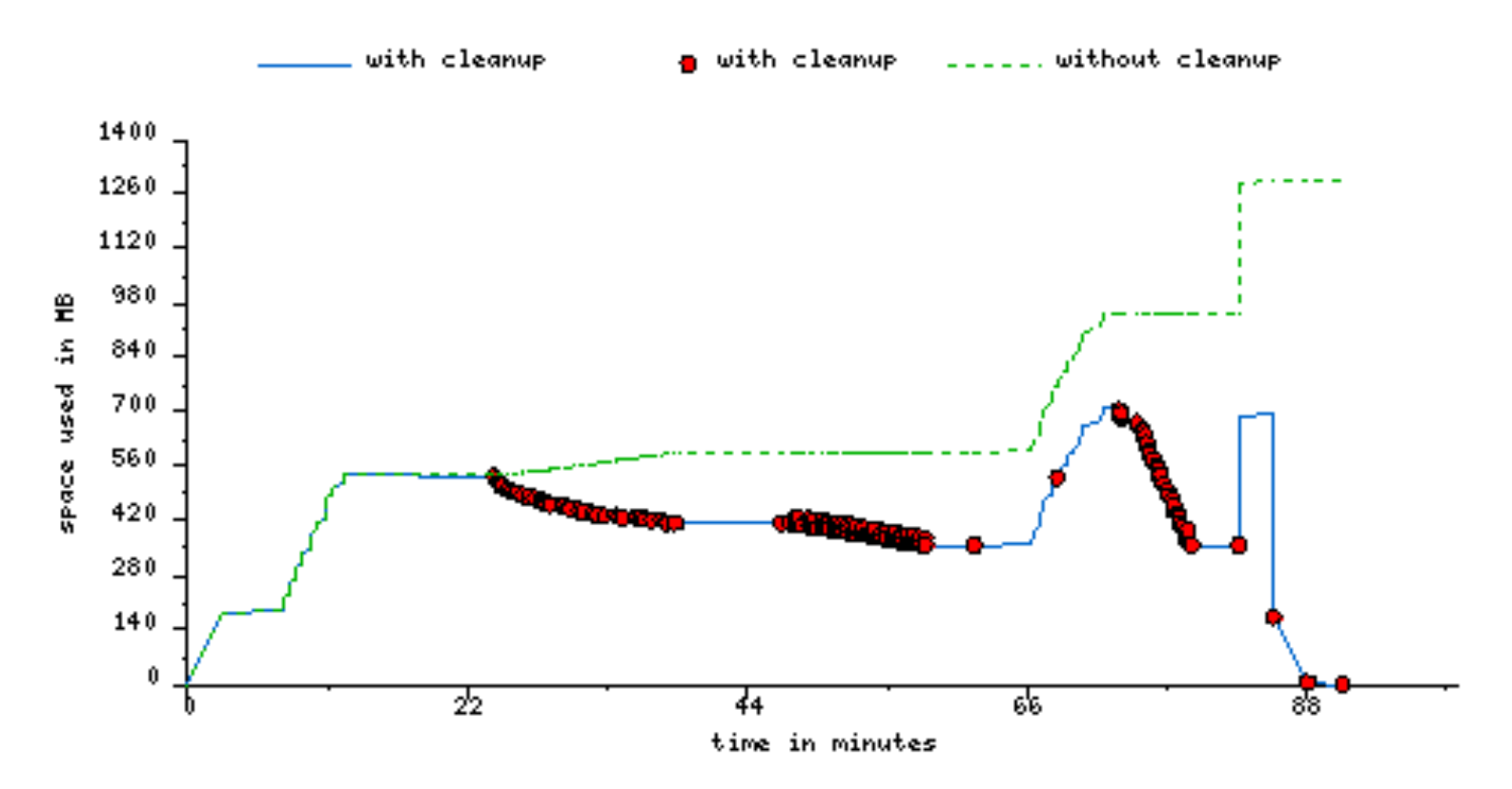

#### **Montage 1 degree workflow run with cleanup on OSG-PSU**

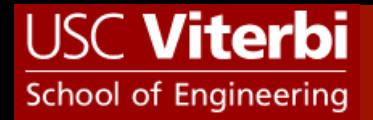

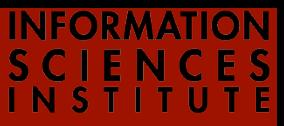

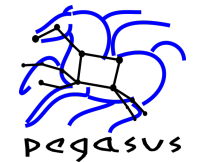

## Workflow Restructuring to improve Application Performance

- **V** Cluster small running jobs together to achieve ↓ better performance
- $\div$  Why?
	- $\diamondsuit$  Each job has scheduling overhead
	- $\Diamond$  Need to make this overhead worthwhile
	- $\diamondsuit$  Ideally users should run a job on the grid that takes at least 10 minutes to execute

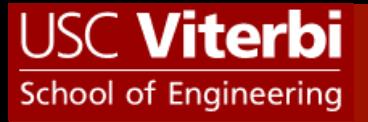

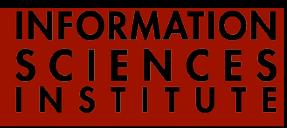

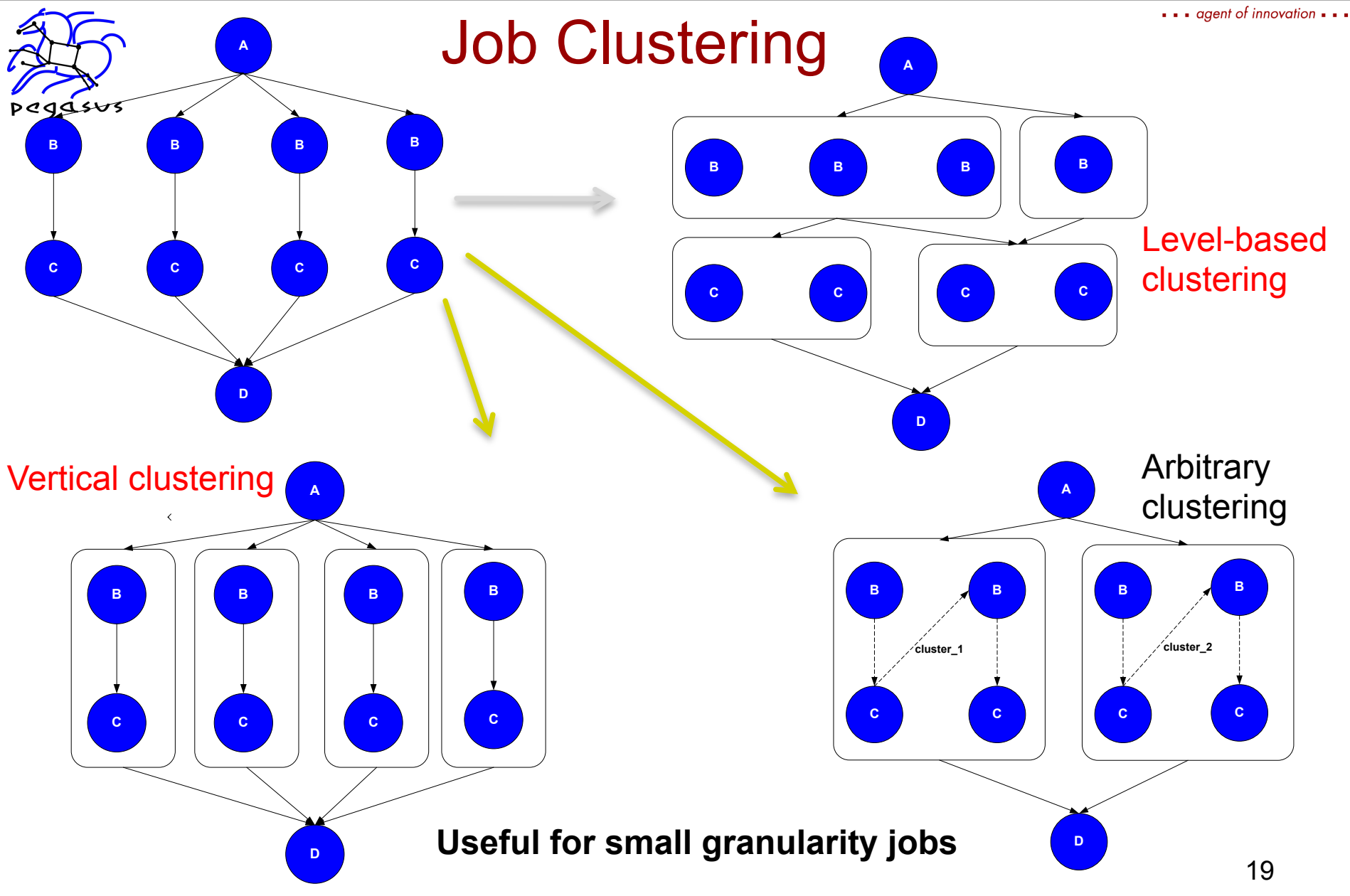

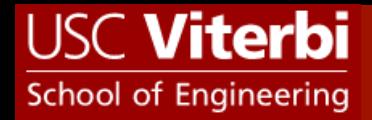

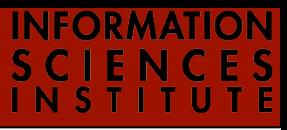

 $\bullet$  agent of innovation  $\bullet$   $\bullet$ 

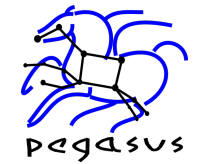

## Previous solution : Glideins

- $\cdot$  Pegasus clusters the jobs in a workflow and runs these jobs on a dynamic Condor pool  $\Diamond$  Pool is grown by submitting condor startd daemons to remote cluster
- ❖ Works great on "regular" clusters  $\diamond$  **XSEDE: Ranger, ...**  $\Diamond$  OSG
- ❖ Not so great on some newer Cray/IBM/... architectures
	- $\diamondsuit$  Problem 1: no/limited networking on compute nodes  $\Diamond$  Problem 2: queuing system optimized for large jobs

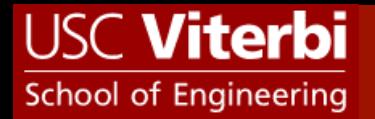

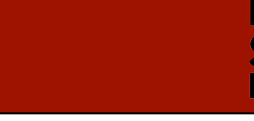

agent of innovation  $\cdot$   $\cdot$ 

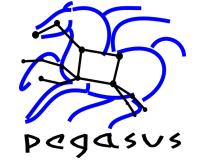

## pegasus-mpi-cluster

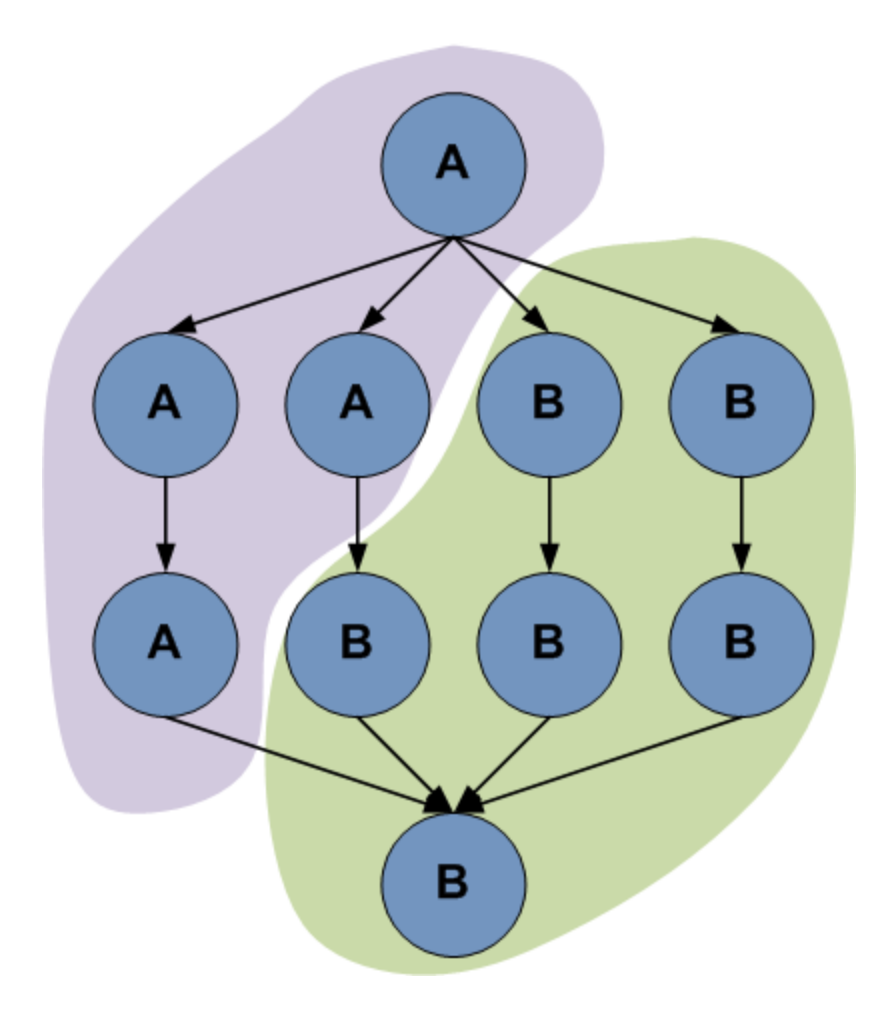

- ❖ Planner creates subgraph based on user assigned labels
- ❖ Subgraph is expressed as DAG (simplified Condor DAGMan format)
- ❖ Submitted to remote resource (usually GRAM and CondorG)
- ❖ Executed with MPI master/ worker DAG engine

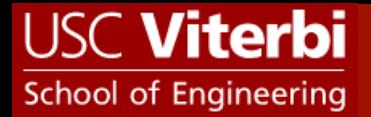

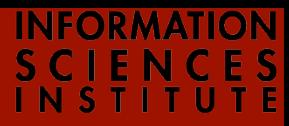

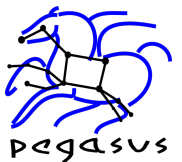

#### Large Workflows on Xsede using PMC

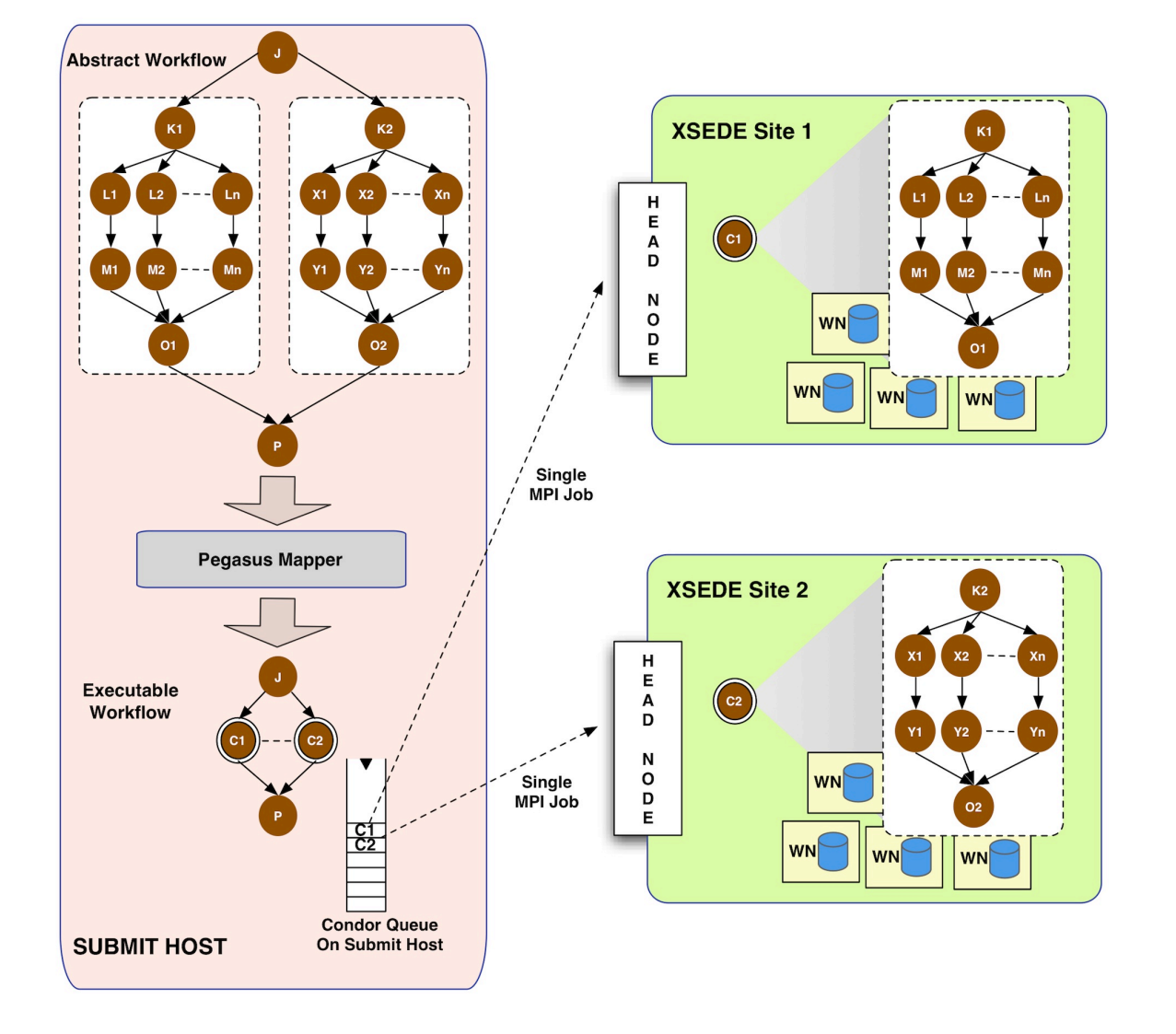

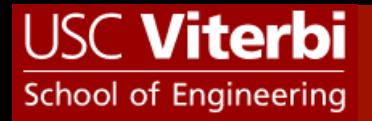

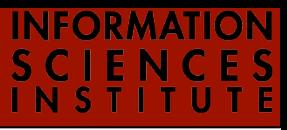

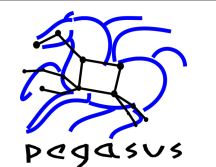

#### Summary –

What Does Pegasus provide an Application - I

## **❖ All the great features that DAGMan has!**

- $\diamond$  Scalability Hierarchal Workflows. Pegasus runs workflows ranging from few computational tasks upto 1 million
- $\diamondsuit$  Retries in case of failure.

### v **Portability / Reuse**

 $\diamond$  User created workflows can easily be run in different environments without alteration.

## v **Performance**

 $\diamond$  The Pegasus mapper can reorder, group, and prioritize tasks in order to increase the overall workflow performance.

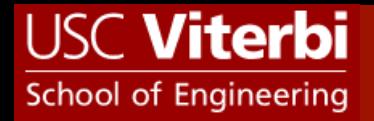

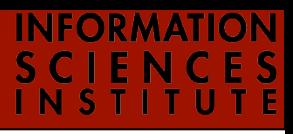

agent of innovation  $\cdot$   $\cdot$ 

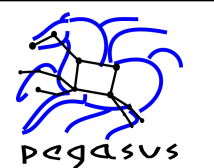

#### Summary –

## What Does Pegasus provide an Application - II

#### *<b>* Provenance

 $\Diamond$  provenance data is collected in a database, and the data can be summaries with tools such as **pegasus-statistics**, **pegasusplots**, or directly with SQL queries.

## v **Data Management**

 $\diamondsuit$  Pegasus handles replica selection, data transfers and output registrations in data catalogs. These tasks are added to a workflow as auxilliary jobs by the Pegasus planner.

## **❖ Reliability and Debugging Tools**

 $\diamond$  Jobs and data transfers are automatically retried in case of failures. Debugging tools such as **pegasus-analyzer** helps the user to debug the workflow in case of non-recoverable failures.

## **☆ Error Recovery**

 $\diamond$  Reuse existing output products to prune the workflow and move  $_{24}$ computation to another site.

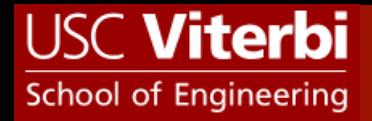

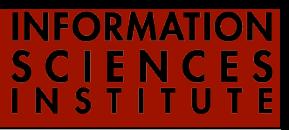

 $\bullet$  agent of innovation  $\bullet$   $\bullet$ 

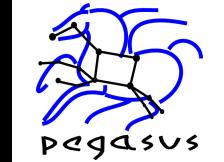

## Some Applications using Pegasus

#### **☆ Astronomy**

 $\diamond$  Montage, Galactic Plane, Periodograms

#### v **Bio Informatics**

 $\diamond$  Brain Span, RNA Seq, SIPHT, Epigenomics, Seqware

#### v **Earthquake Science**

 $\diamondsuit$  Cybershake, Broadband from Southern California Earthquake **Center** 

#### **☆ Physics**

 $\diamond$  LIGO

#### **Complete Listing:** *http://pegasus.isi.edu/applications*

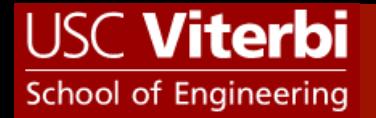

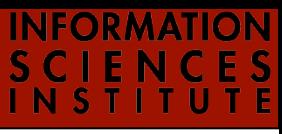

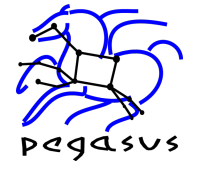

## Relevant Links

- vPegasus WMS: http://pegasus.isi.edu/wms
- vTutorial and VM : http://pegasus.isi.edu/tutorial/
- **Ve** Ask not what you can do for Pegasus, but what Pegasus can do for you : pegasus@isi.edu

## Acknowledgements

◆ Pegasus Team, Condor Team, all the Scientists that use Pegasus, Funding Agencies NSF, NIH..